#### **Управление потоками в WinAPI**

МДК 01.01 «Системное программирование»

# **Особенности потоков в WinAPI**

**Потоком** в WinAPI называется объект ядра(или последовательность инструкций программы), которому ОС выделяет процессорное время для выполнения приложения

Потоку принадлежат ресурсы:

- код исполняемой функции;
- набор регистров процессора;
- стек для работы приложения;
- стек для работы операционной системы;
- маркер доступа, который содержит информацию для системы безопасности.

Все эти ресурсы (или содержимое памяти) образуют **контекст потока** в WinAPI.

Поток имеет **дескриптор** и **идентификатор**, который уникален для потоков выполняющихся в системе. Идентификаторы потоков используются служебными программами, которые позволяют пользователям системы отслеживать работу потоков.

# **Особенности потоков в WinAPI**

В ОС Windows различаются потоки двух типов:

- **● системные** потоки выполняют различные сервисы операционной системы и запускаются ядром операционной системы;
- **● пользовательские** потоки служат для решения задач пользователя и запускаются приложением.

В работающем приложении имеются потоки двух типов:

- **● рабочие потоки** (**working threads**) выполняют различные фоновые задачи в приложении;
- **● потоки интерфейса пользователя** (**user interface threads**) связаны с окнами и выполняют обработку сообщений, поступающих этим окнам.

Каждое приложение имеет, по крайней мере, один поток, который называется **первичным** (**primary**) или **главным** (**main**) потоком поток, который исполняет функцию *main* или *WinMain*.

#### Диаграмма состояний потока, работающего в Windows

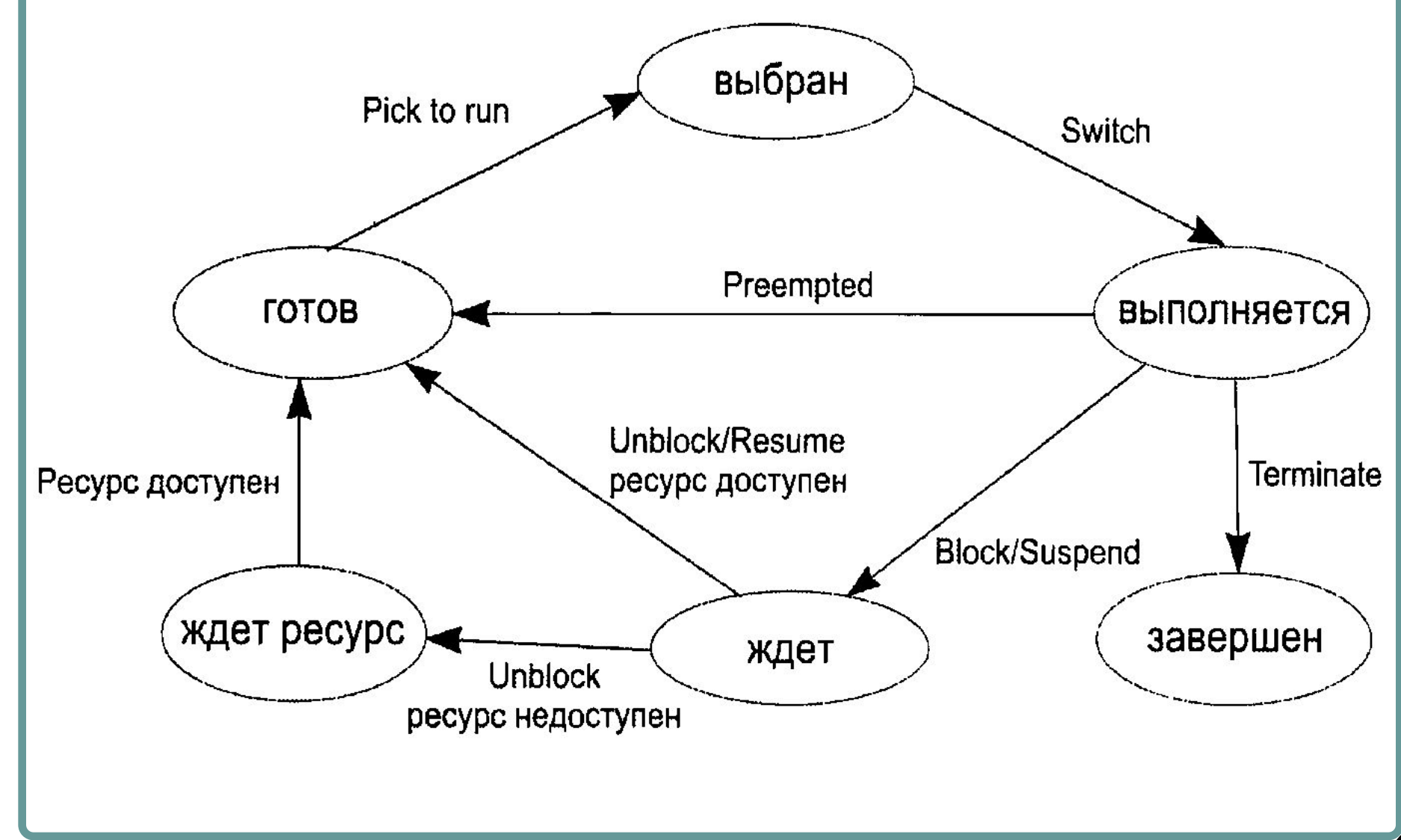

## **Создание потоков**

Создается поток функцией *CreateThread,* которая имеет следующий прототип:

HANDLE CreateThread

LPSECURITY ATTRIBUTES lpThreadAttributes, // атрибуты защиты

DWORD dwStackSize, // размер стека потока в байтах

 LPTHREAD\_START\_ROUTINE lpStartAddress, // адрес функции

LPVOID lpParameter, // адрес параметра

DWORD dwCreationFlags, // флаги создания потока

LPDWORD lpThreadId // идентификатор потока )

При успешном завершении возвращает дескриптор созданного потока и его идентификатор, который является уникальным для всей системы. Иначе возвращает **NULL**.

## **Создание потоков**

**lpThreadAttributes** – атрибуты защиты потока (= **NULL** – ОС сама установит атрибуты защиты потока по умолчанию).

**dwStackSize** – размер стека, который выделяется потоку при запуске (= 0 - потоку выделяется минимальный стек 1 Мбайт).

**lpStartAddress** – указывает на исполняемую потоком функцию:

DWORD WINAPI имя функции потока(LPVOID lpParameters); **lpParameter** – указатель на пустой тип.

**dwCreationFlags** – определяет, в каком состоянии будет создан поток (= 0 – функция потока начинает выполняться сразу после создания потока, = **CREATE\_SUSPENDED** – поток создается в подвешенном состоянии, может быть запущен функцией **ResumeThread**).

## **Создание потоков**

**lpThreadId** – выходной, его значение устанавливает Windows, указывает на переменную, в которую Windows поместит уникальный идентификатор потока:

- Идентификатор потока уникален для системы
- Используется для ссылок на поток системными функциями, редко – функциями приложения
- Действителен только на время существования потока.
- После завершения потока тот же идентификатор может быть присвоен другому потоку.

### Пример 1. Создание потока **рункцией CreateThread**

#include <windows.h> #include <iostream> #include <locale>

using namespace std;

volatile int n; // volatile - указание компилятору // хранить значение переменной n // в памяти, а не в регистре

DWORD WINAPI Add(LPVOID iNum) // Функция, вызываемая // в отдельном потоке

cout<<"Поток запущен"<<endl;  $n == (int)iNum;$ cout<<"Поток завершен"<<endl; return 0:

 $int main()$ 

setlocale(LC\_ALL, "Russian"); int inc  $=10$ : HANDLE hThread;//Поток DWORD IDThread;//Указатель на поток cout <<  $"n=" < n < end;$ // Запускаем поток Add hThread = CreateThread(NULL,0,Add,  $(void<sup>*</sup>)inc, 0, & IDThread);$ // Проверяем, что создался  $if(hThread==NULL)$ // Возвращаем ошибку return GetLastError(); // ждем, пока поток Add // закончит работу WaitForSingleObject(hThread, INFINITE); // закрываем дескриптор потока Add CloseHandle(hThread); cout <<  $n = 1$  << n << endl; return 0;

Для создания потоков можно также использовать макрокоманду **\_beginthreadex**, которая описана в заголовочном файле <process.h> и имеет те же параметры, что и функция **CreateThread**.

*Как утверждает Джеффри Рихтер в своей книге "Программирование приложений для Windows", использование этой макрокоманды более надежно, чем непосредственный вызов функции CreateThread.* 

### Пример 2. Создание потока макрокомандой beginthreadex

```
#include <windows.h>
#include <iostream>
#include <string.h>
#include <process.h>
using namespace std;
UINT WINAPI thread(void *pString)
{
int i = 1;
char *pLexema;
pLexema = strtok((char*) pString," ");
while (pLexema != NULL)
\{cout << "Thread find the lexema" << i << ":
"<< pLexema << endl;
pLexema = strtok(NULL, " ");
i++;
return 0;
}
```
 $int main()$ char sentence[80]: int i,  $i, k = 0$ ; **HANDLE hThread: UINT IDThread:**  $\text{cout} \ll \text{"Input string: "}$ cin.getline(sentence, 80);  $i = strlen(sentence);$ // создаем поток для подсчета лексем  $hThread = (HANDLE)$ \_beginthreadex(NULL, 0, thread, sentence, 0, &IDThread); if  $(hThread == NULL)$ return GetLastError(); // сами подсчитываем количество букв "а" в строке for  $(i=0; i < j; i++)$ if (sentence[i] ==  $'a'$ )  $k++$ : cout << "Number of symbols 'a' in the string = " <<  $k$  << endl; // ждем окончания разбора на лексемы WaitForSingleObject(hThread, INFINITE); // закрываем дескриптор потока thread CloseHandle(hThread): return 0;

## **Завершение потоков**

потоку.

```
Функция ExitThread – завершить поток:
VOID ExitThread ( 
    DWORD dwExitCode // код завершения потока 
); 
Система посылает DLL процесса сообщение DLL_THREAD_DETACH. 
Макрокоманда _endthreadex (в process.h) – завершить поток, 
запущенный через beginthreadex.
Функция TerminateThread – завершить другой поток: 
BOOL TerminateThread ( 
    HANDLE hThread, // дескриптор потока 
    DWORD dwExitThread // код завершения потока 
); 
В случае успеха возвращает ненулевое значение, иначе — FALSE. 
Функция TerminateThread не освобождает ресурсы, принадлежащие
```
**0101 Системное программирование** 11

#### Пример 3. Завершение работы потока

```
#include <Windows.h>
                                           hThread = CreateThread (NULL, 0, 0)#include <iostream>
                                                  (LPTHREAD START ROUTINE) thread,
#include <locale>
                                                  NULL, 0, &IDThread);
using namespace std;
                                           if (hThread==NULL)
volatile UINT count:
                                              return GetLastError();
                                           for(::)void thread()
\mathbf{f}cout << "Введите 'у' чтобы показать счет,
   for(:;)или другой символ для завершения потока: ";
                                              \sin \gg c:
      ++count;
      Sleep(100);if(c == 'y')cout << "count=" << count << endl:
\mathbf{r}61se
                                                 break;
int \text{main}()\mathbf{f}setlocale (LC ALL, "RUSSIAN") ;
                                           cout << "count=" << count << endl;
   HANDLE hThread:
                                           TerminateThread(hThread, 0);
   DWORD IDThread;
                                           cout << "count=" << count << endl;
   char cCloseHandle (hThread) ;
                                           return 0:\mathbf{r}
```
### **Приостановка и возобновление потока**

```
Поток имеет счетчик приостановок (СчП), макс.значение = 
MAXIMUM_SUSPEND_COUNT. 
Поток исполняется если СчП = 0, иначе поток в подвешенном состоянии. 
Функция SuspendThread - приостановить исполнение потока:
DWORD SuspendThread( 
     HANDLE hThread // дескриптор потока 
);
Увеличивает СчП на 1, возвращает текущее значение СчП, или —1. 
Чтобы приостановить себя - передать свой псевдодескриптор (можно получить 
из функции GetCurrentThread). 
Функция ResumeThread - возобновить исполнение потока: 
DWORD ResumeThread( 
     HANDLE hThread // дескриптор потока 
);
если СчП > 0 - уменьшает СчП на 1, 
если СчП = 0 - возобновляет поток
если СчП < 0 - оставляет поток в подвешенном состоянии.
Возвращает текущее значение СчП или —1.
```
#### **Приостановка и возобновление потока**

Поток может задержать свое исполнение:

```
VOID Sleep(
```

```
DWORD dwMiHiseconds // миллисекунды
```
**);** 

**sleep** = 0 - выполнение потока прерывается, а затем возобновляется при условии, что нет других потоков, ждущих выделения процессорного времени.

**sleep** = **infinite** - поток приостанавливает свое исполнение навсегда, работа приложения блокируется.

#### Пример 4. Приостановка и возобновление потока

```
#include <windows.h>
#include <iostream>
using namespace std;
volatile UINT nCount:
volatile DWORD dwCount;
void thread()
  for (i; i)nCount++:
     Sleep (100); //приостанавливаем поток
int main ()
  HANDLE hThread;
   DWORD IDThread:
   char c:
  hThread = CreateThread (NULL, 0, 0)(LPTHREAD START ROUTINE) thread, NULL, 0,
\text{aIDThread}if (hThread == NULL)return GetLastError():
for (::)cout << "Input :" << endl;
   cout \lt\lt "\t'n' to exit" \lt\lt endl;
   cout << "\t'y' to display the count"<<endl;
   cout << "\t's' to suspend thread" << endl;
   cout << "\t'r' to resume thread" << endl;
```

```
\frac{\sin \gg c}{\sin c}if (c == 'n') break;
   switch (c)
      case 'y':cout \lt\lt "count = " \lt\lt nCount \lt\ltendl;
      break;
      case 's':
         // приостанавливаем поток thread
         dwCount = SuspendThread(hThread);cout \lt\lt "Thread suspend count = "
<< dwCount << endl:
      break:
      case 'r':
         // возобновляем поток thread
         dwCount = ResumeThread(hThread);cout \lt\lt "Thread suspend count = "
<< dwCount << endl:
      break:
// прерываем выполнение потока thread
TerminateThread (hThread, 0);
// закрываем дескриптор потока thread
CloseHandle(hThread);
return 0;
```
### **Псевдодескрипторы потока**

- Функция **GetCurrentThread** узнать свой дескриптор:
- **HANLDE GetCurrentThread(VOID);**

Возвращает **псевдодескриптор** текущего потока. Псевдодескриптор текущего потока отличается от настоящего дескриптора потока:

- может использоваться только самим текущим потоком
- может наследоваться другими процессами
- его не нужно закрывать после его использования
- из него можно получить настоящий дескриптор потока, если его продублировать функцией **DuplicateHandle**.

# **Пример 5. Псевдодескриптор**

```
#include <windows.h>
```

```
#include <iostream>
```

```
using namespace std;
```

```
int main ()
```

```
{
```
}

HANDLE hThread;

 // получаем псевдодескриптор текущего потока

```
hThread = GetCurrentThread();
```
 // выводим псевдодескриптор на консоль cout << hThread << endl; return 0;

# Обработка ошибок в WinAPI

```
Если функция завершилась неудачей, то код возврата равен false, null или - 1.
Внутренний код ошибки (код последней ошибки (last-error code)) поддерживается
отдельно для каждого потока.
Функция GetLastError - код последней ошибки:
DWORD GetLastError (VOID) ;
Возвращает код последней ошибки, установленной в потоке.
Функция SetLastError - установить код последней ошибки в потоке:
VOID SetLastError(
DWORD dwErrCode // код ошибки
\mathcal{E}функция FormatMessage - получить сообщение, соответствующее коду последней
онибки:
DWORD FormatMessage (
DWORD dwFlags, // режимы форматирования
LPCVOID lpSource, // источник сообщения
DWORD dwMessageId, // идентификатор сообщения
DWORD dwLanguageId, // идентификатор языка
LPTSTR lpBuffer, // буфер для сообщения
DWORD nSize, // максимальный размер буфера для сообщения
va list *Arguments // список значений для вставки в сообщение
\mathcal{C}
```
### Вопросы для повторения:

- 1. Последовательность выполнения инструкций во время выполнения программы называется
- 2. Потоком (thread) называется
- 3. Объект ядра (последовательность инструкций программы), которому ОС выделяет процессорное время для выполнения приложения, называется
- 4. Потоку принадлежат следующие ресурсы:
- 5. Код исполняемой функции, набор регистров процессора, стек для работы приложения, стек для работы операционной системы, маркер доступа, который содержит информацию для системы безопасности, образуют
- 6. Идентификатор потока, выполняющегося в системе, является
- 7. В ОС Windows различаются потоки двух типов:
- 8. Потоки, которые выполняют различные сервисы операционной системы и запускаются ядром операционной системы, являются
- 9. Потоки, которые служат для решения задач пользователя и запускаются приложением, являются
- 10. В работающем приложении имеются потоки двух типов:
- 11. Потоки, которые выполняют различные фоновые задачи в работающем приложении. называются
- 12. Потоки, которые связаны с окнами и выполняют обработку сообщений, поступающих этим окнам, называются
- 13. Работающее приложение имеет поток, который является
- 14. Первичный (primary) (или главный (main)) поток исполняет функцию
- 15. Поток в работающем приложении создается функцией
- 16. После завершения потока тот же идентификатор может быть
- 17. Для создания потоков можно использовать макрокоманду
- 18. Функция, которая служит для завершения потока:
- 19. Функция, которая служит для приостановления исполнения потока:
- 20. Функция, которая служит для возобновления исполнения потока:

# **Спасибо за внимание!**

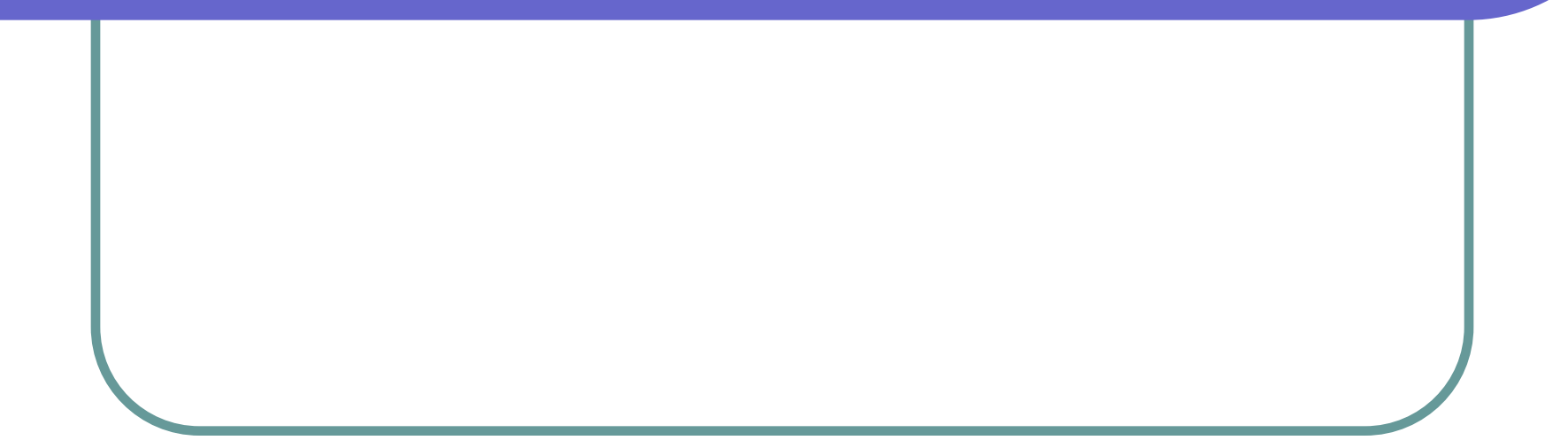